# A Journey to Latent Class Analysis (LCA)

Jeff Pitblado StataCorp LLC

2017 Italian Stata Users Group Meeting Florence, Italy

4 ロ ト 4 伊 ト 4 ミ ト 4 ミ ト ・ ミ - タ Q Q ^

# **Outline**

Motivation

by: prefix

if clause

suest command

Factor variables

sem command

gsem command

fmm: prefix

Latent class models

# **Motivation**

### Observed groups

What can you do with <sup>a</sup> variable that identifies groups in your data?

### Latent groups (classes)

What can you do when the groups are not deterministically identified by variables in your data?

# Example dataset

#### Observed variables

- **y** is the dependent variable of interest. Suppose it is <sup>a</sup> count outcome. We will be using the Poisson model.
- ► x1 and x2 are continuous independent variables. We are interested in how they are associated with **<sup>y</sup>**.

4 ロ ▶ 4 伊 ▶ 4 토 ▶ 4 토 ▶ - 토 - 9 Q Q

**• grp** identifies group membership. We have observed two groups, say 1 and 2.

# **by:** prefix

## **Description**

**EXA** Repeat model fit on subsets of the data.

### **Features**

- Syntax is easy to learn and use.

## **Limitations**

- **Figsting parameters between groups is not easy.**
- ► Constraints on parameters between groups is not possible.

## **by:** example

. use data

(Simulated data--A Journey to Latent Class Analysis)

- . sort grp
- **. by grp: poisson y x1 x2, nolog**

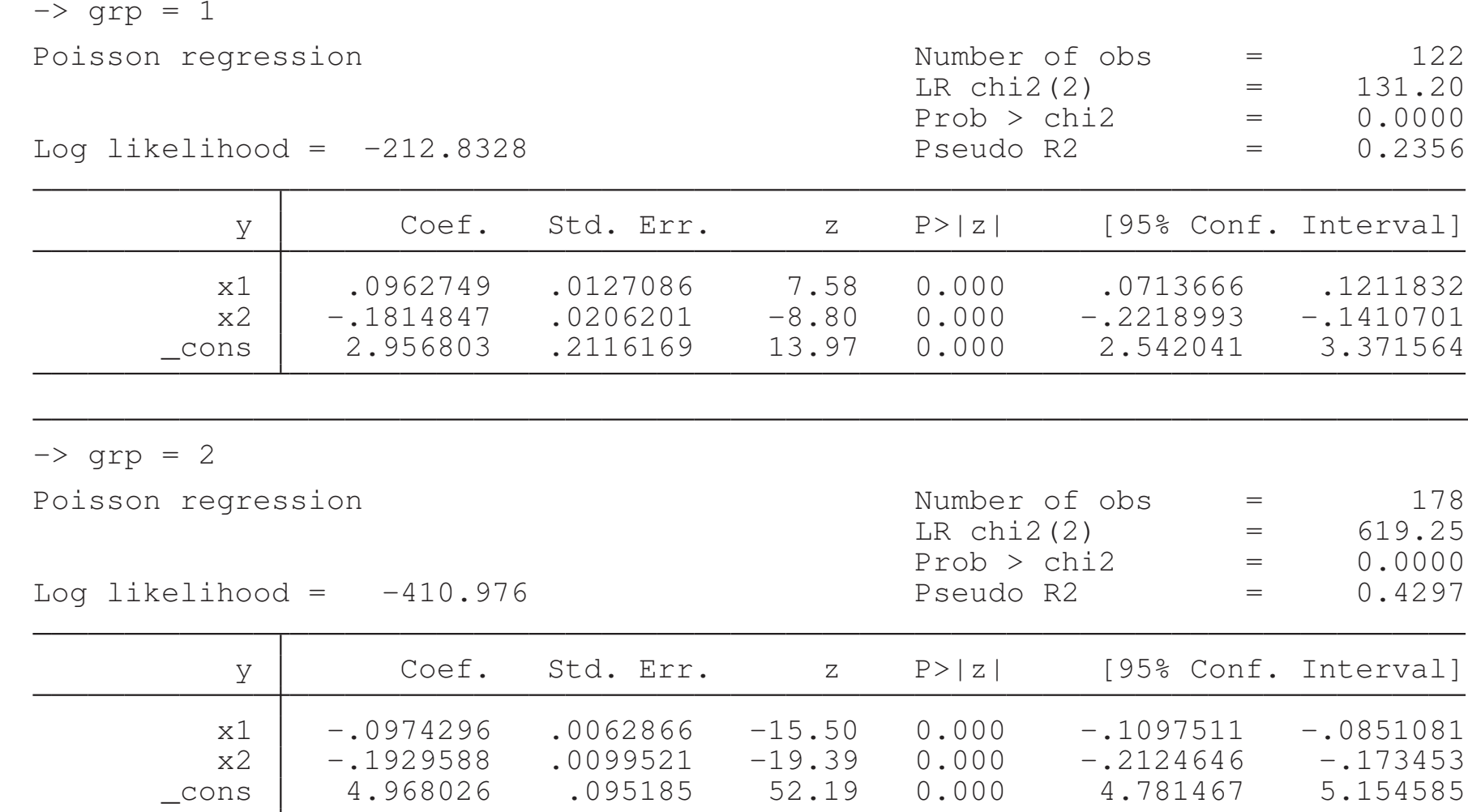

# **if** clause

# **Description**

**Fit model to each group separately.** 

### **Features**

- Syntax is easy to learn and use.
- **Group-specific outcome models.**
- Use **estimates table** to report fitted parameters side-by-side.

### **Limitations**

- **Figsting parameters between groups is not easy.**
- ► Constraints on parameters between groups is not possible.

## **if** example

#### **. poisson y x1 x2 if grp==1, nolog**

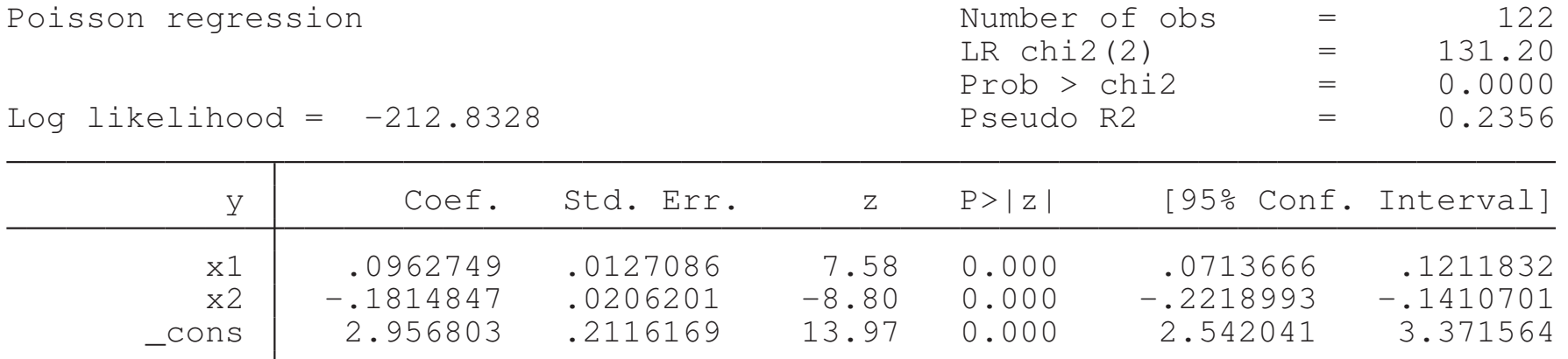

. estimates store g1

#### **. poisson y x1 x2 if grp==2, nolog**

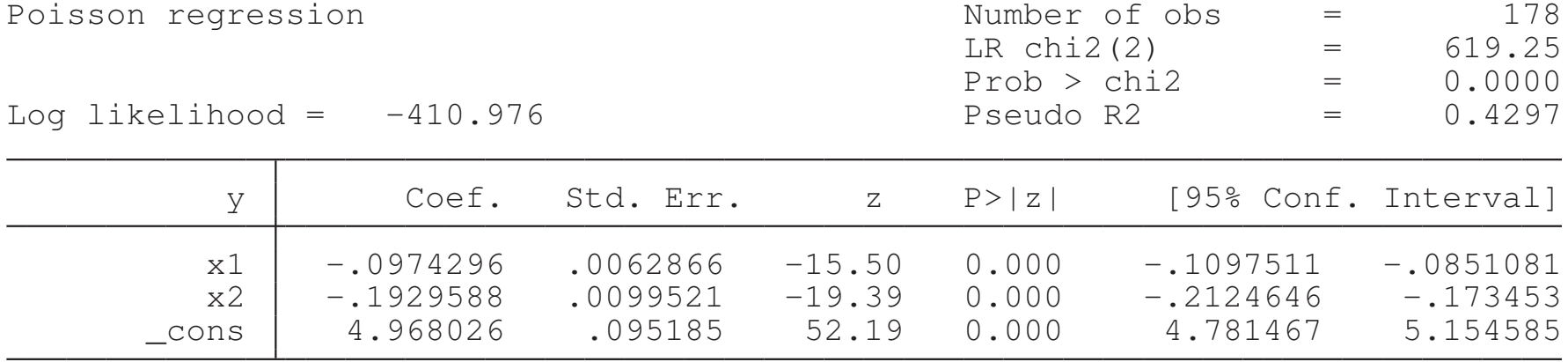

. estimates store g2

## **if** example

. estimates table g1 g2, b se stat(ll N)

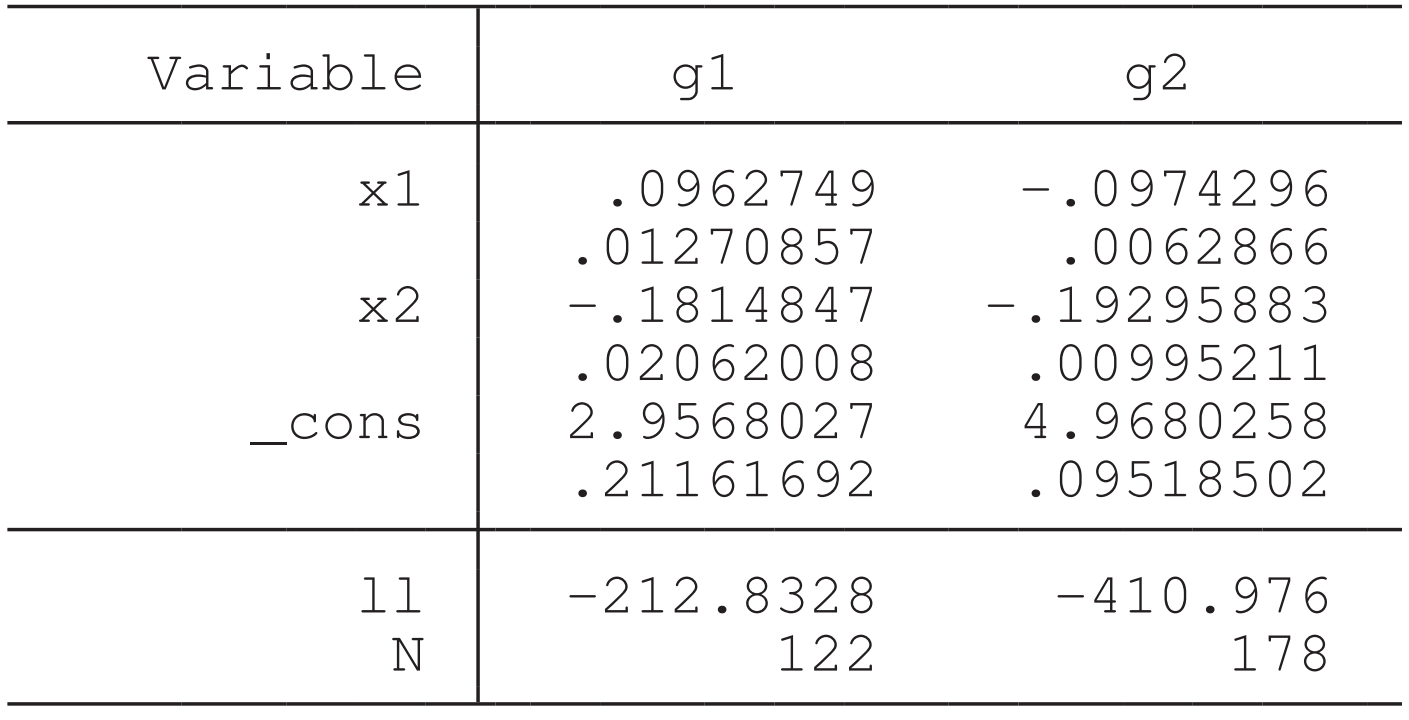

legend: b/se

# **suest** command

# **Description**

► Combine estimation results into a seemingly unified result, using linearized variance estimation.

### **Features**

- **Lest** equality of parameters between groups.
- ▶ Support for group-specific outcome models.

### **Limitations**

- ► Constraints on parameters between groups is not possible.
- No support for **predict** or **margins**.
- No support for random effects, mixed-effects, or multilevel models.

## **suest** example

#### **. suest g1 g2**

Simultaneous results for g1, g2

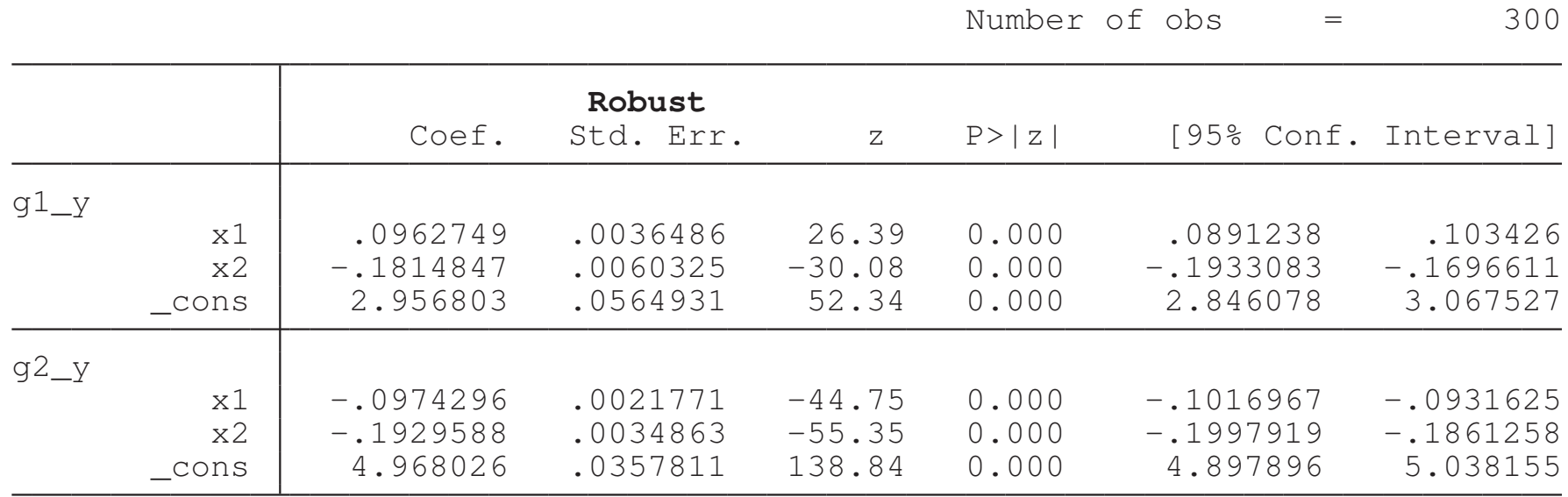

## **suest** example

**. suest, coeflegend**

Simultaneous results for g1, g2

Number of obs = 300

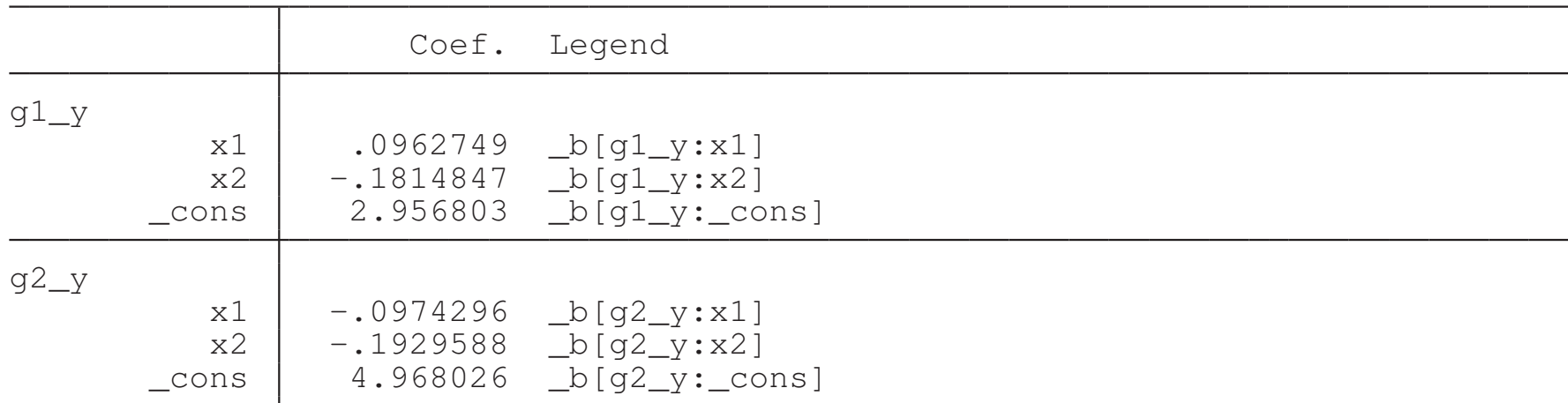

 $\cdot$  **test**  $\lfloor b \lfloor g1 \rfloor \cdot x1 \rfloor = \lfloor b \lfloor g2 \rfloor \cdot x1 \rfloor$ 

 $(1)$   $[q1_y]x1 - [q2_y]x1 = 0$ chi2(  $1) = 2078.51$ Prob > chi2 <sup>=</sup> 0.0000  $\cdot$  **test**  $\lfloor b[g1_y:x2] \rfloor = \lfloor b[g2_y:x2] \rfloor$ ( 1)  $[g1_y]x2 - [g2_y]x2 = 0$  $chi2(1) = 2.71$ Prob  $>$  chi2 = 0.0996

# Factor variables

## **Description**

► Use factor variables notation to fit group-specific slopes and intercepts.

#### Features

- **Lest** equality of parameters between groups.
- **IMPOSE Equality constraints between groups.**
- Use **lrtest** to compare model fits with different group constraint patterns.
- ▶ Supported by models with random effects, mixed-effects, or multilevel models.
- **margins** and **contrast** were designed for this.

# Factor variables

## **Limitations**

- No support for group-specific outcome models.
- ▶ Support for group-specific auxiliary parameters is limited to models that support predictors in the auxiliary parameter equations.
- ▶ Random effects, mixed-effects, and multilevel parameters are group invariant.

# Factor variables example

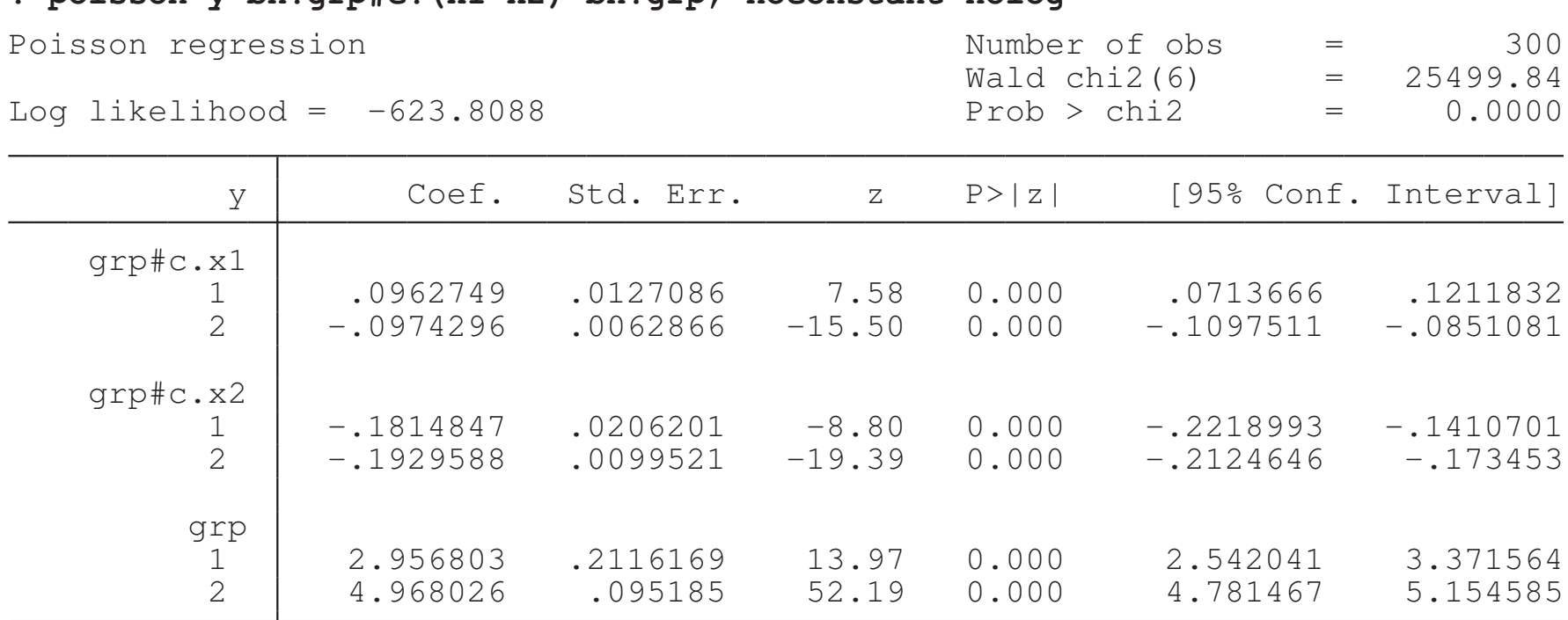

**. poisson y bn.grp#c.(x1 x2) bn.grp, noconstant nolog**

. estimates store free

# Factor variables example

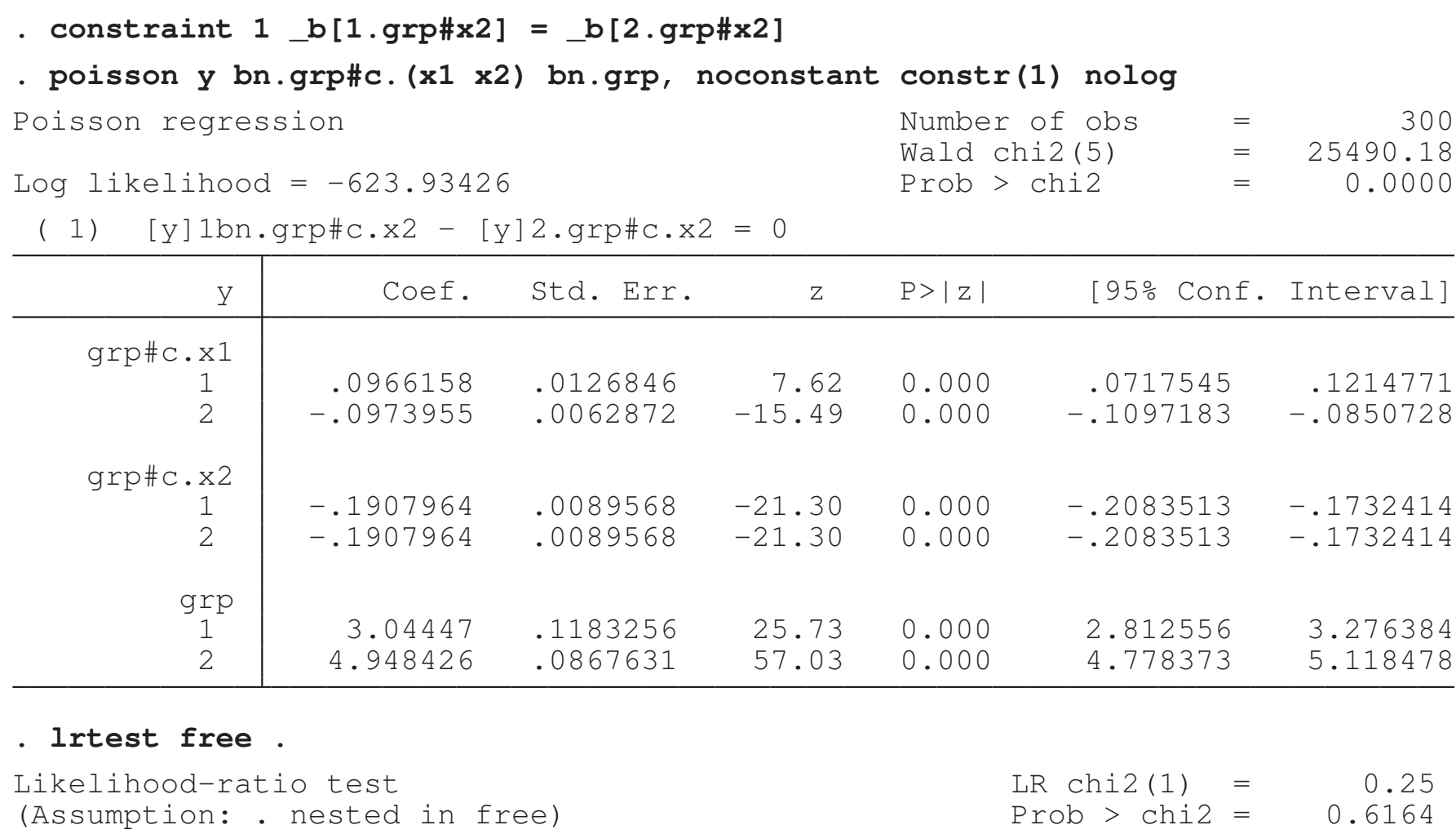

## **sem** command

## **Description**

**Fit combined linear outcome models across subgroups of** the data while allowing some parameters to vary and constraining others to be equal across subgroups.

#### Features

- Easy syntax for constraints, and option **<sup>g</sup>invariant()**.
- **Figure 1 Figure 10 Figure 10 Figure 10 Figure 10 Figure 10 Figure 10 Figure 10 Figure 10 Figure 10 Figure 10 Figure 10 Figure 10 Figure 10 Figure 10 Figure 10 Figure 10 Figure 10 Figure 10 Figure 10 Figure 10 Figure 10 Fi estat ginvariant**.
- Use **lrtest** to compare model fits with different group constraint patterns.
- **Fit multiple outcomes simultaneously.**
- ► Support for CFA and SEM.

## **sem** command

### **Limitations**

- ▶ Not all outcomes are usefully fit using a linear model.
- No support for random effects, mixed-effects, or multilevel models.

4 ロ ト 4 団 ト 4 ミ ト 4 ミ ト ・ ミ - 9 Q Q

### **sem** example

**. generate logy <sup>=</sup> log(y)**

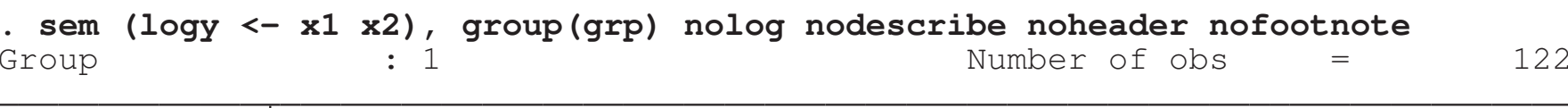

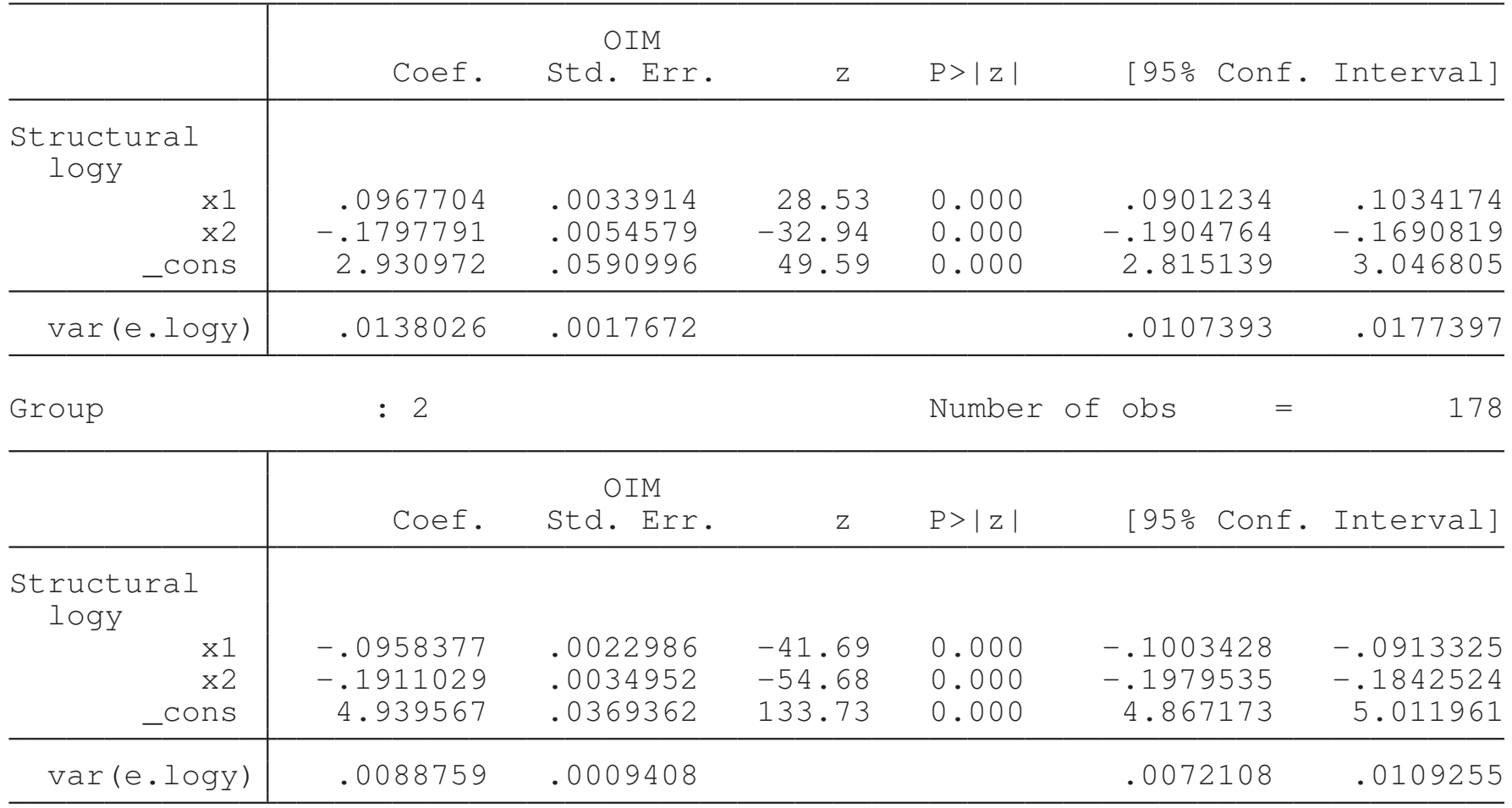

. estimates store free

### **sem** example

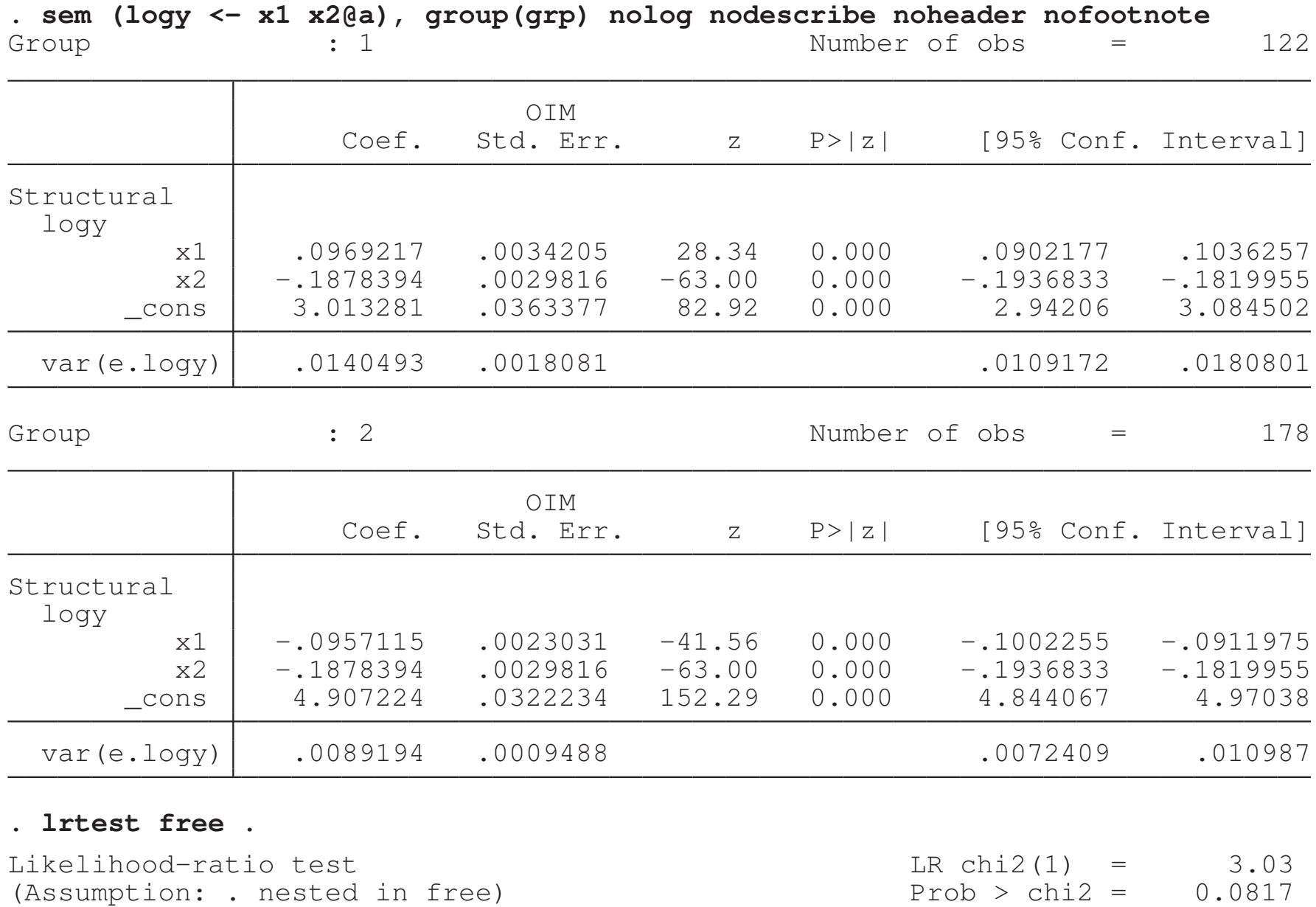

**Kロト K団ト Kミト Kミト ニミーのQC** 

### **sem** example

#### **. estat ginvariant**

Tests for group invariance of parameters

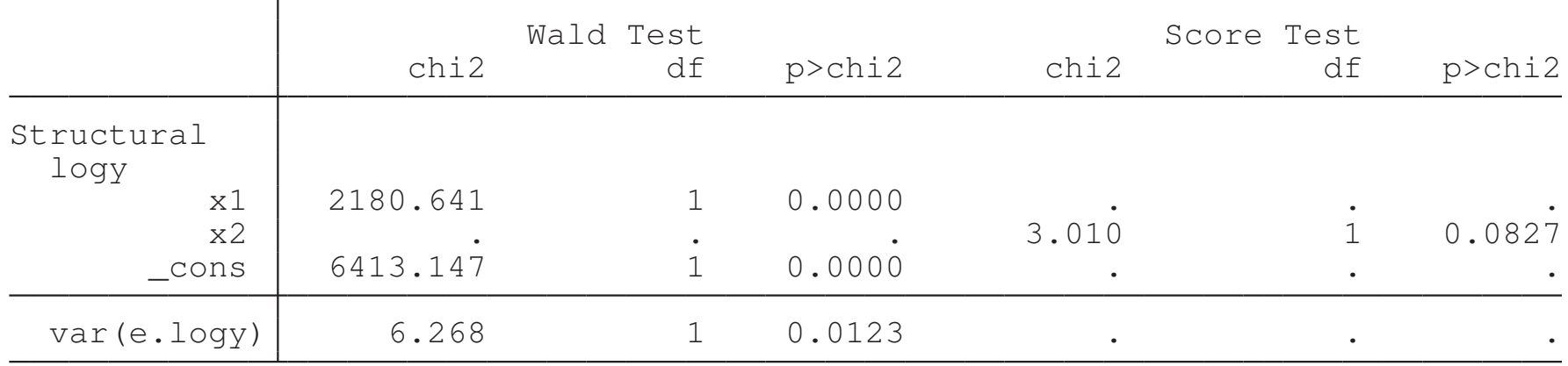

# **gsem** command

# **Description**

**Fit combined models across subgroups of the data while** allowing some parameters to vary and constraining others to be equal across subgroups.

### Features

- Easy syntax for constraints, and option **<sup>g</sup>invariant()**.
- **Lest** equality of parameters between groups.
- Use **lrtest** to compare model fits with different group constraint patterns.
- **Fit multiple outcomes simultaneously.**
- **Fit the outcome model of interest.**
- **Group-specific outcome models.**
- ► Support for CFA, IRT, generalized SEM, random effects, multilevel latent variables

## **gsem** example

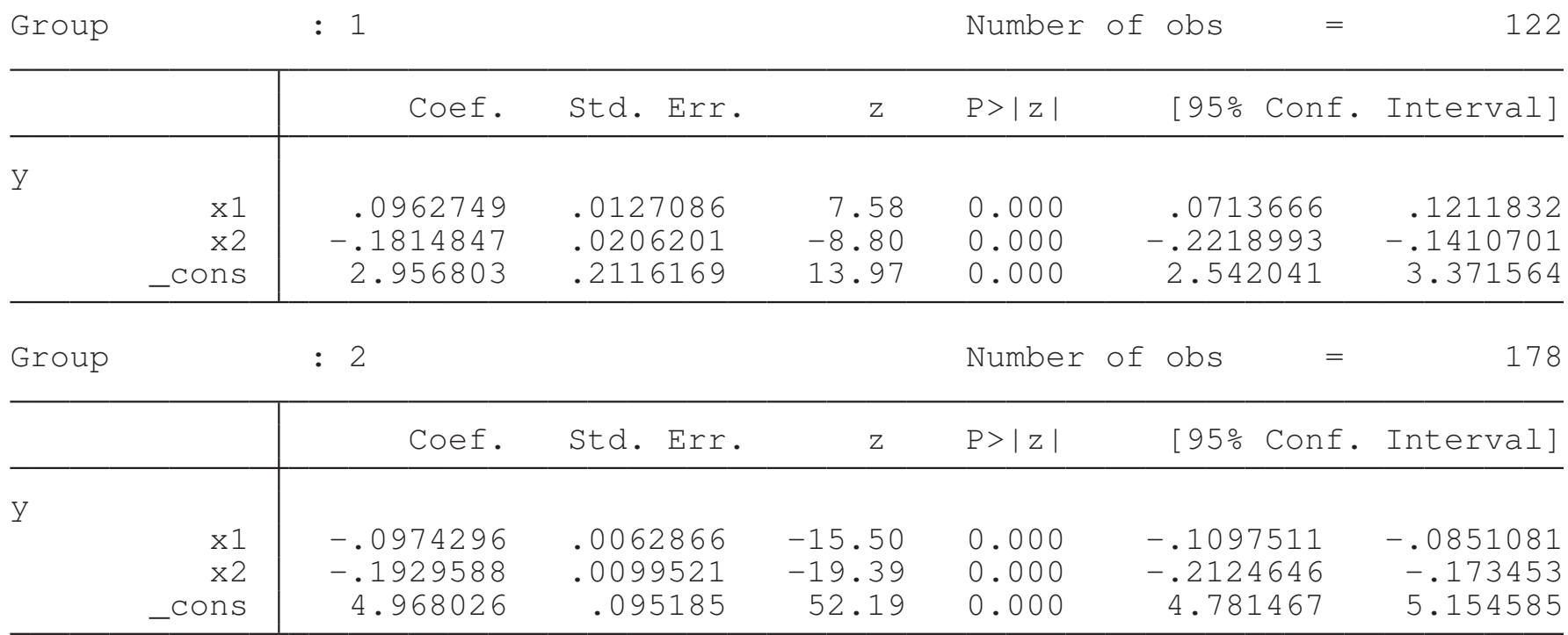

. gsem  $(y \leftarrow x1 x2)$ , poisson group (grp) ginvariant (none) nolog noheader

. estimates store free

## **gsem** example

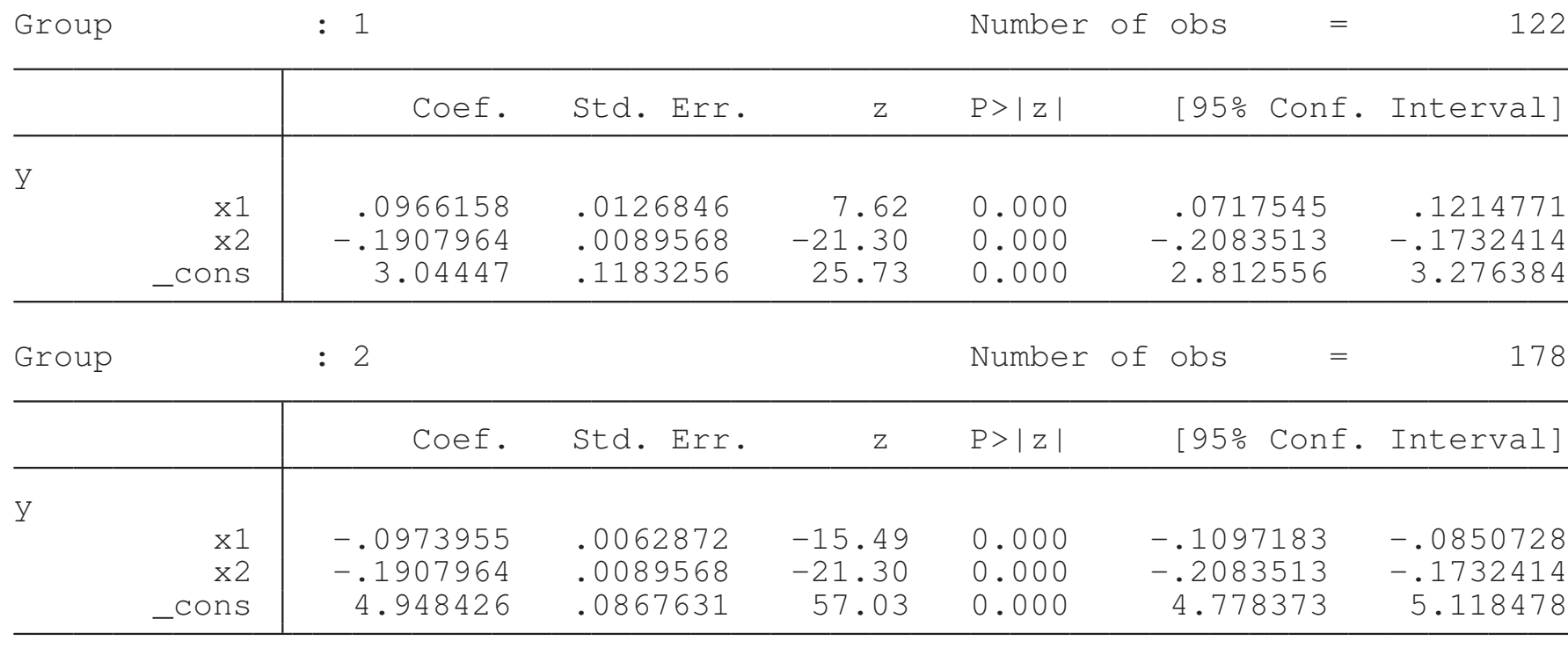

. gsem (y <- x1 x2@a), poisson group(grp) ginvariant(none) nolog noheader

#### **. lrtest free .**

Likelihood-ratio test LR chi2(1) <sup>=</sup> 0.25 (Assumption: . nested in free)

# **fmm:** prefix

## **Description**

If the group membership is not observed, you can use a finite mixture model.

### Features

- **Prefix syntax using estimation commands you are already** familiar with.
- Easy syntax for constraints, and option **lcinvariant()**.
- **Fit the outcome model of interest.**
- **Example 3 Class specific outcome models.**
- **Predict class membership probabilities.**

## **fmm:** example

#### **. fmm 2, lcinvariant(none) nolog : poisson y x1 x2**

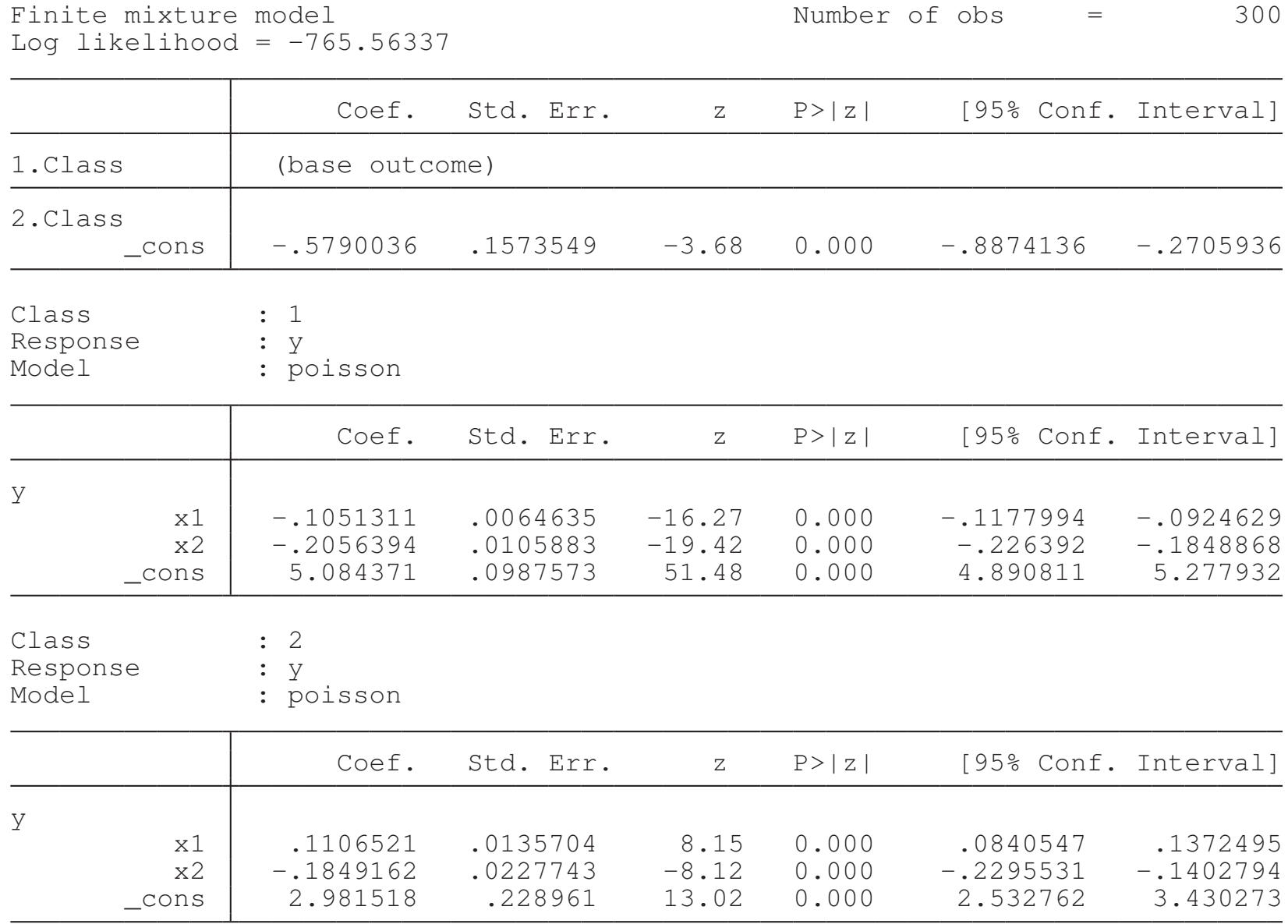

 $hat{m}$   $\hat{b}$  **=**  $e(b)$ 

. estimates store free

## **fmm:** example

#### **. estat lcprob**

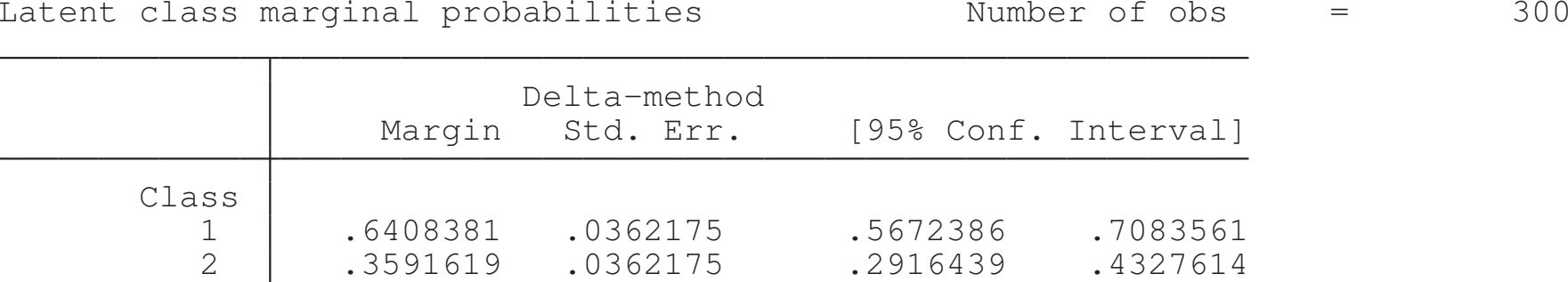

## **fmm:** example

- **. quietly fmm 2, lcinvariant(none) from(b) : poisson y x1 x2@a**
- **. lrtest free .**

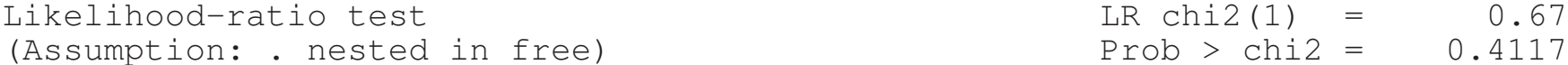

# Latent class models

## **Wikipedia**

- ► A latent class model (LCM) relates a set of observed (usually discrete) multivariate variables to <sup>a</sup> set of latent variables. It is <sup>a</sup> type of latent variable model. It is called <sup>a</sup> latent class model because the latent variable is discrete(categorical).
- ► Latent class analysis (LCA) is a subset of structural equation modeling, used to find groups or subtypes of cases in multivariate categorical data.

# LCA via **gsem** command

### Features

- Specify categorical latent variables using new **lclass()** option.
- Easy syntax for constraints, and option **lcinvariant()**.
- **Lest** equality of parameters between classes.
- Use **lrtest** to compare model fits with different class constraint patterns.
- **Fit multiple outcomes simultaneously.**
- **Example 23 Class-specific outcome models.**

#### **Limitations**

▶ Support is restricted to model specifications that do not include continuous latent variables.

# LCA example dataset

#### Observed variables

- **<sup>y</sup>1**, **<sup>y</sup>2**, and **y3** are binary dependent variables of interest.

4 ロ ▶ 4 伊 ▶ 4 토 ▶ 4 토 ▶ - 토 - 9 Q Q

- **x** is a continuous independent variable. Use it to predict class membership and the dependent variables.
- ► Assume there are 2 latent classes.

# LCA example

#### . gsem (y\* <- x) (2.C <- x), logit lclass(C 2) lcinvariant(none) nolog nodvheader

Generalized structural equation model Number of obs = 3,000 Log likelihood =  $-5088.3207$ 

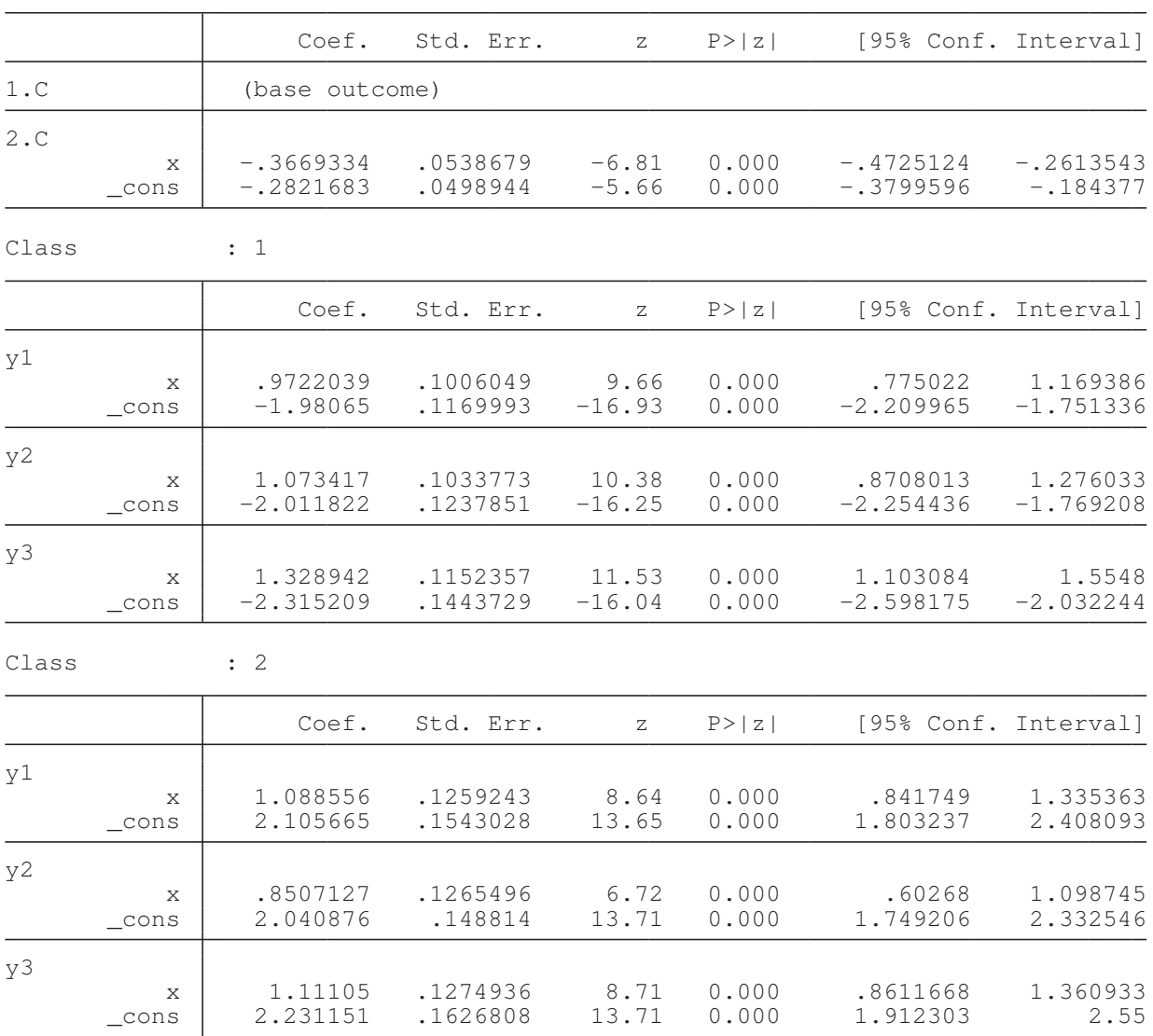

. matrix  $b = e(b)$ 

. estimates store free

# LCA example

#### **. estat lcprob**

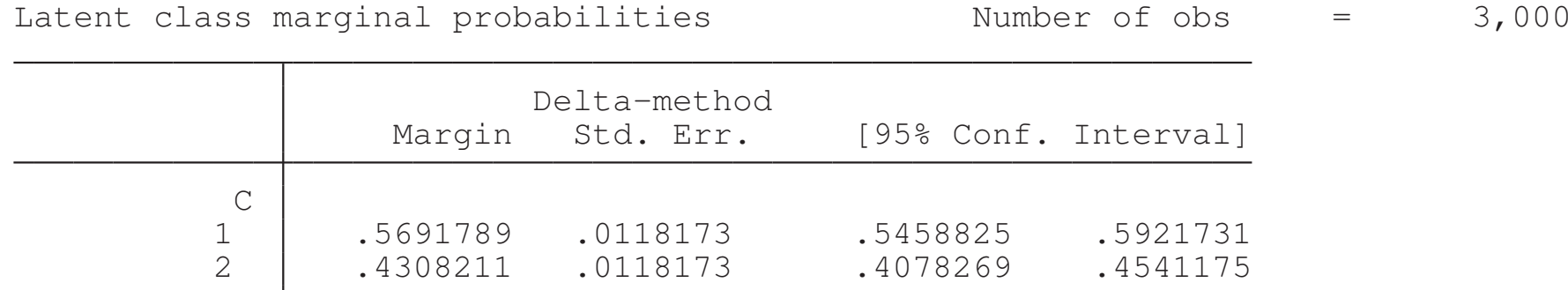

# LCA example

- . quietly gsem  $(y* \leftarrow x)$  (2.C  $\leftarrow x$ ), logit lclass (C 2) lcinvariant (coef) from (b)
- **. lrtest free .**

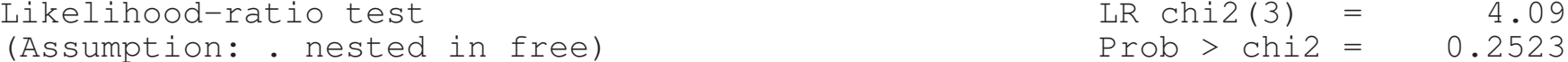

#### What's next

▶ Add latent class support for models with continuous latent variables.

 $\blacktriangleright$  ...

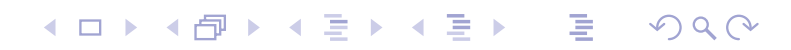